## **DE 410/310 desktop devices XML provisioning parameters**

**Release 02.00.08**

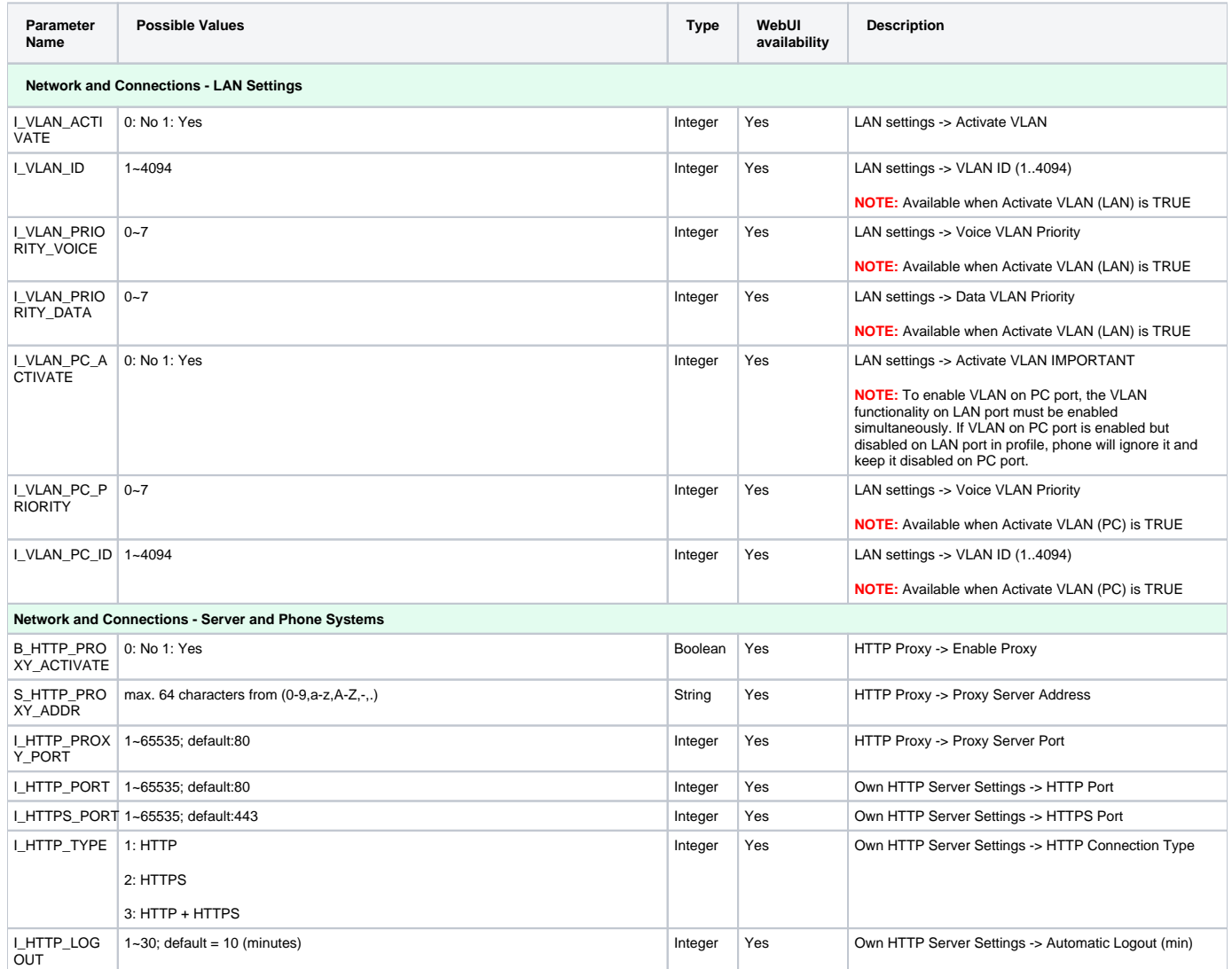

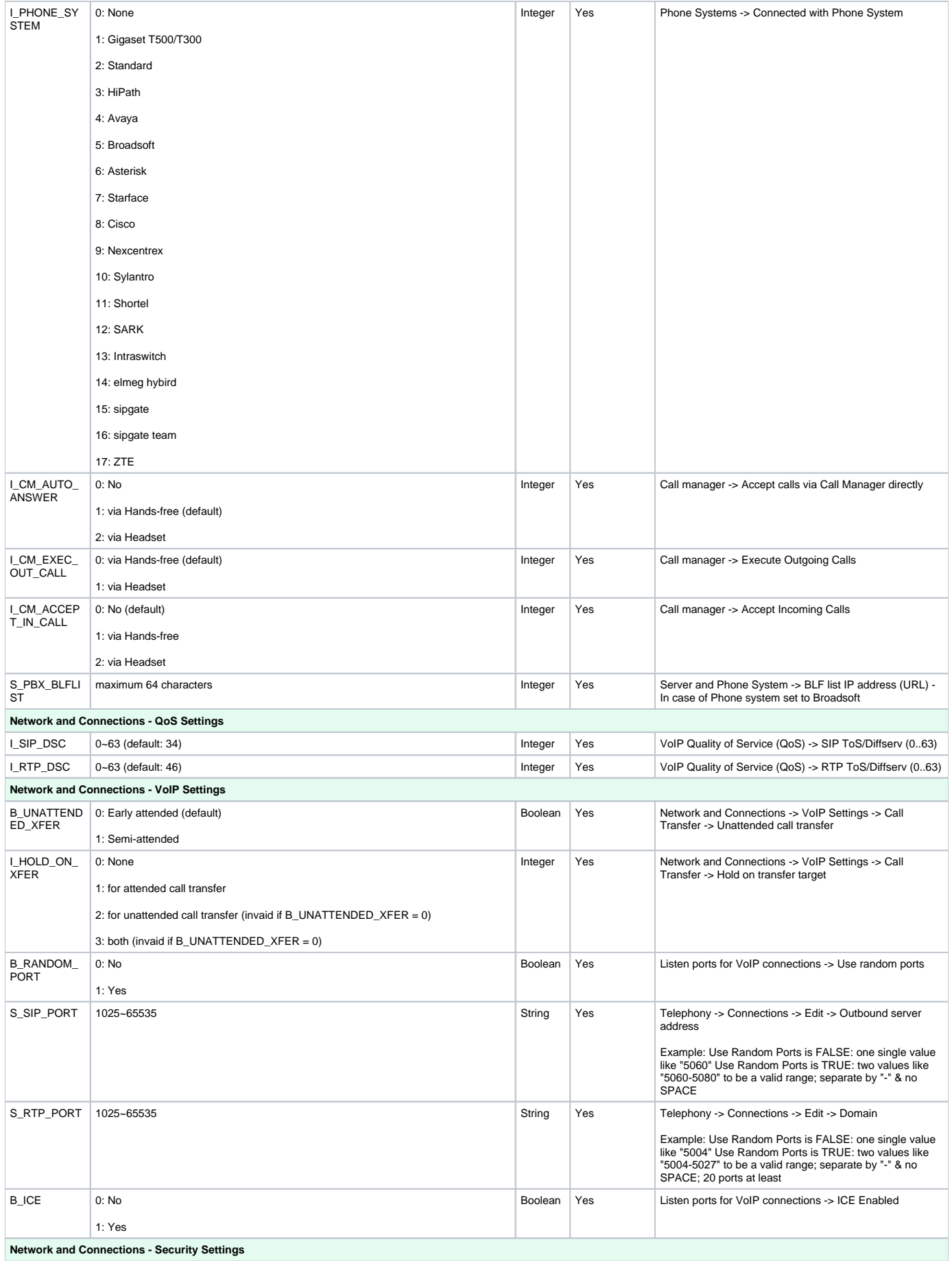

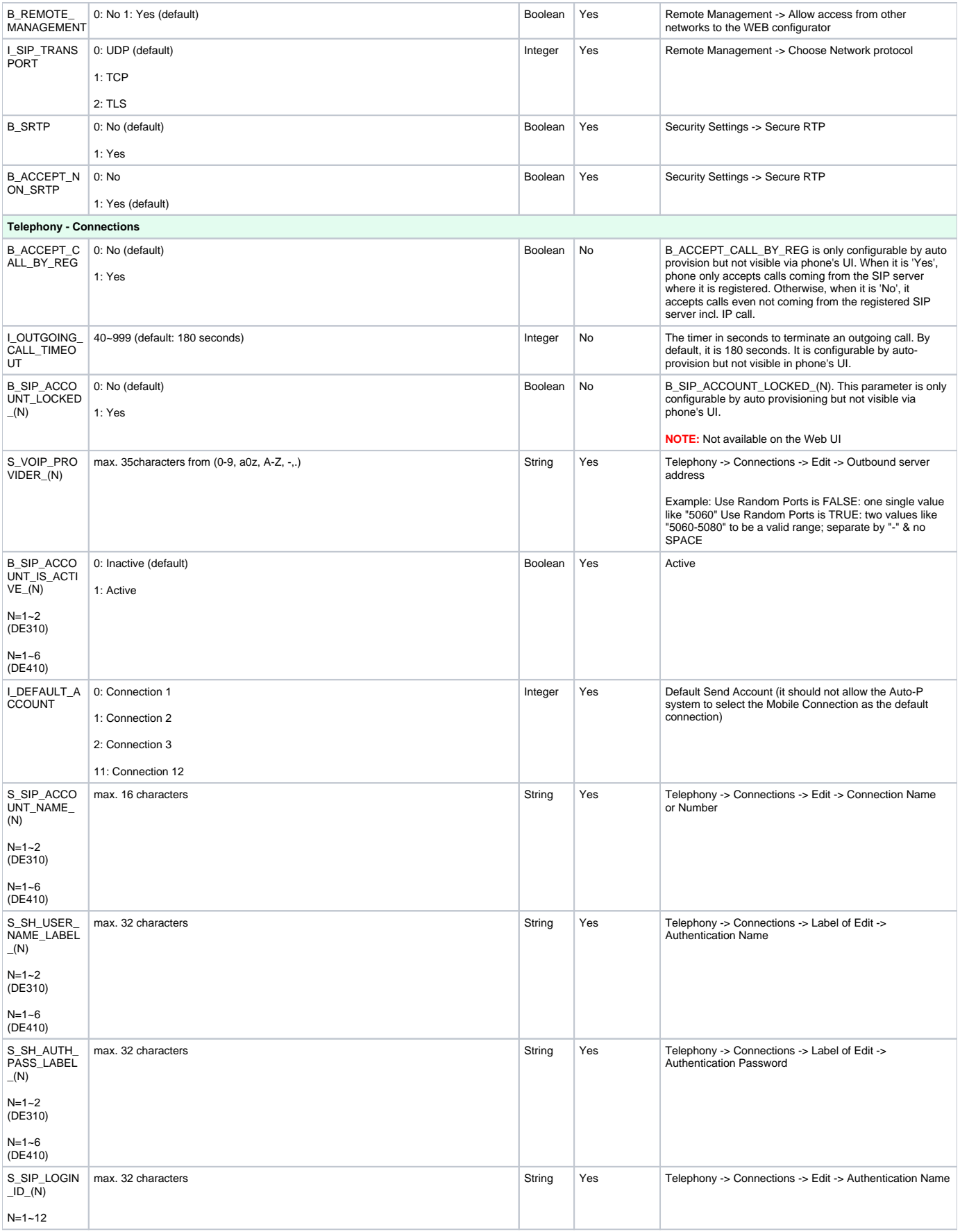

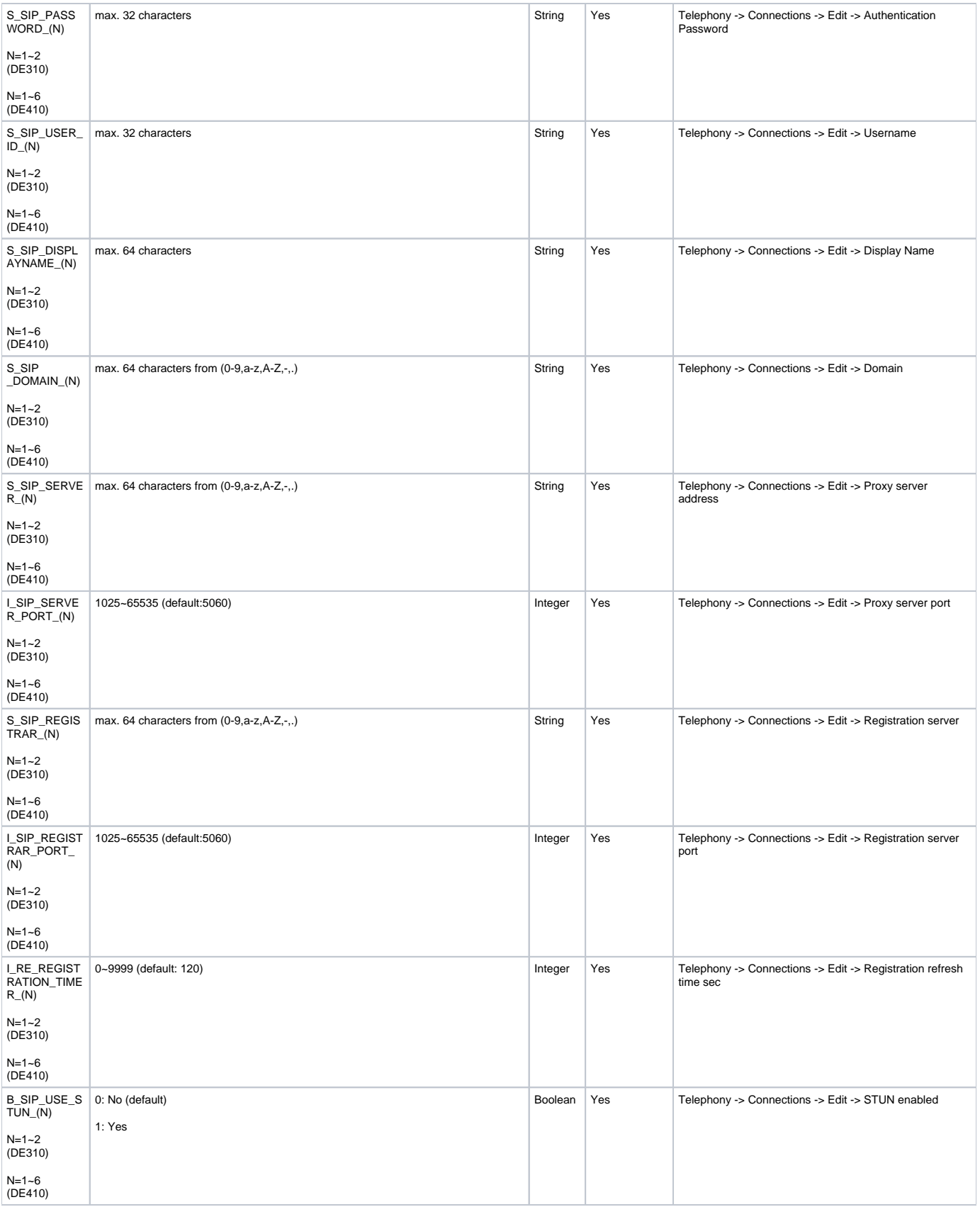

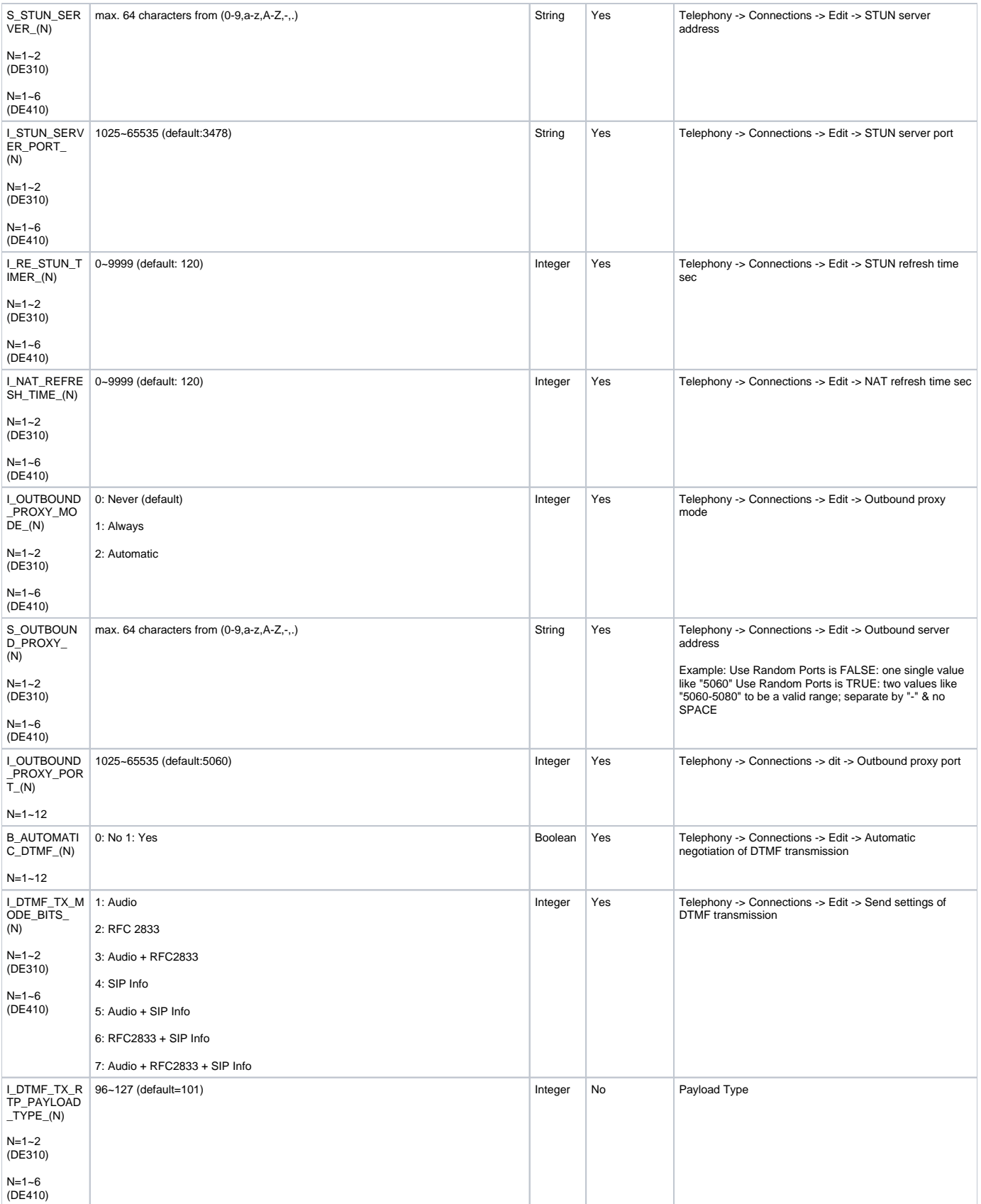

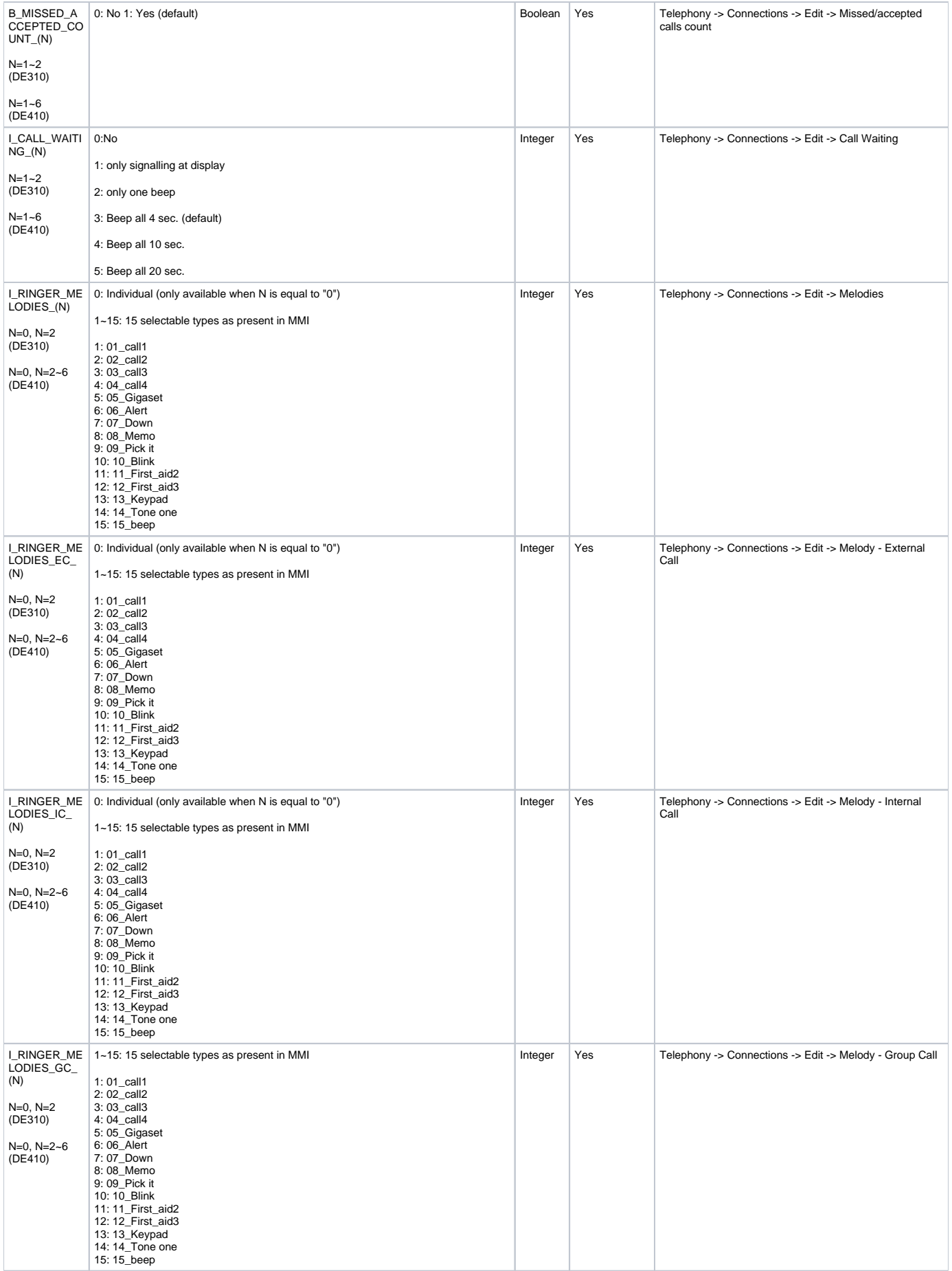

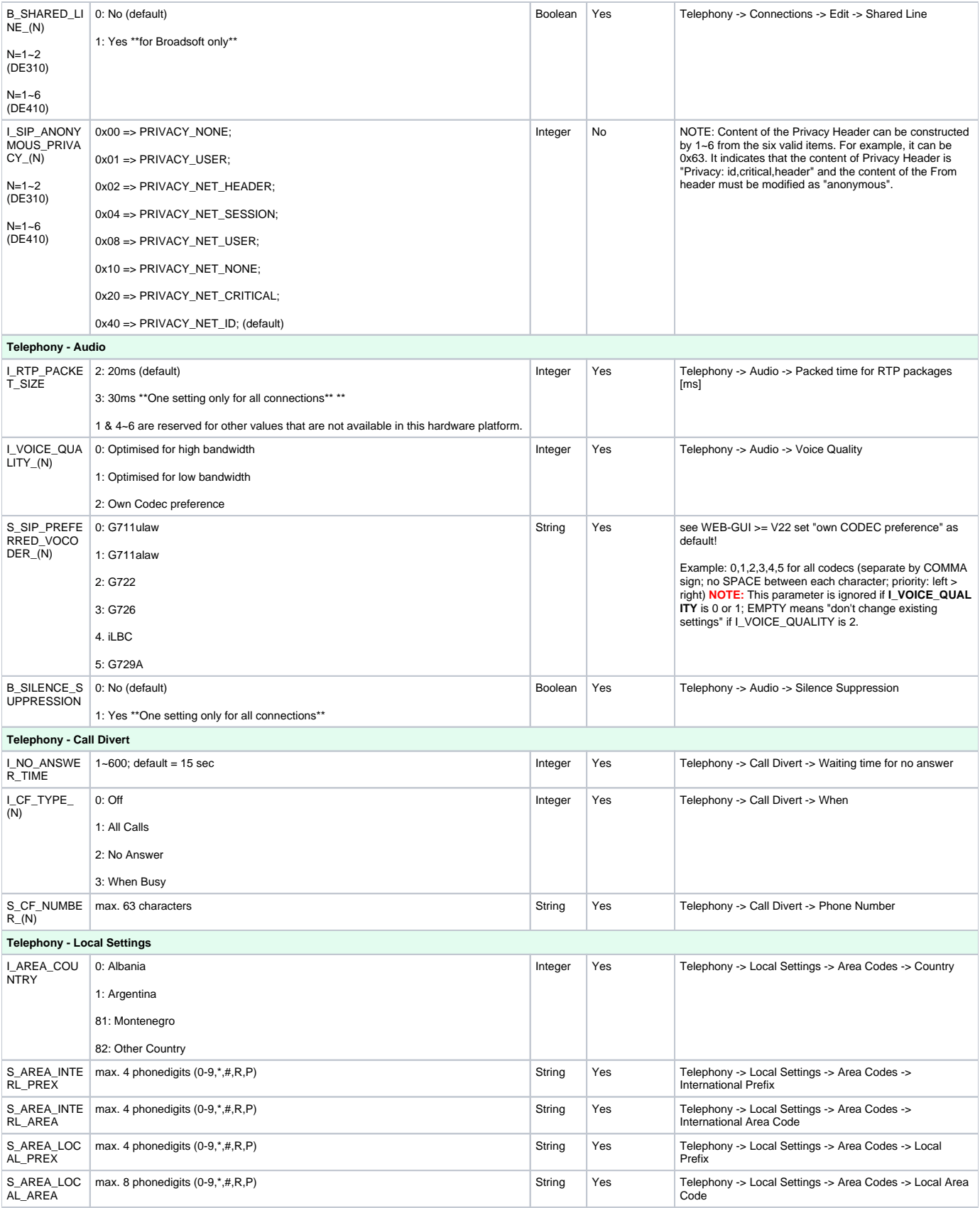

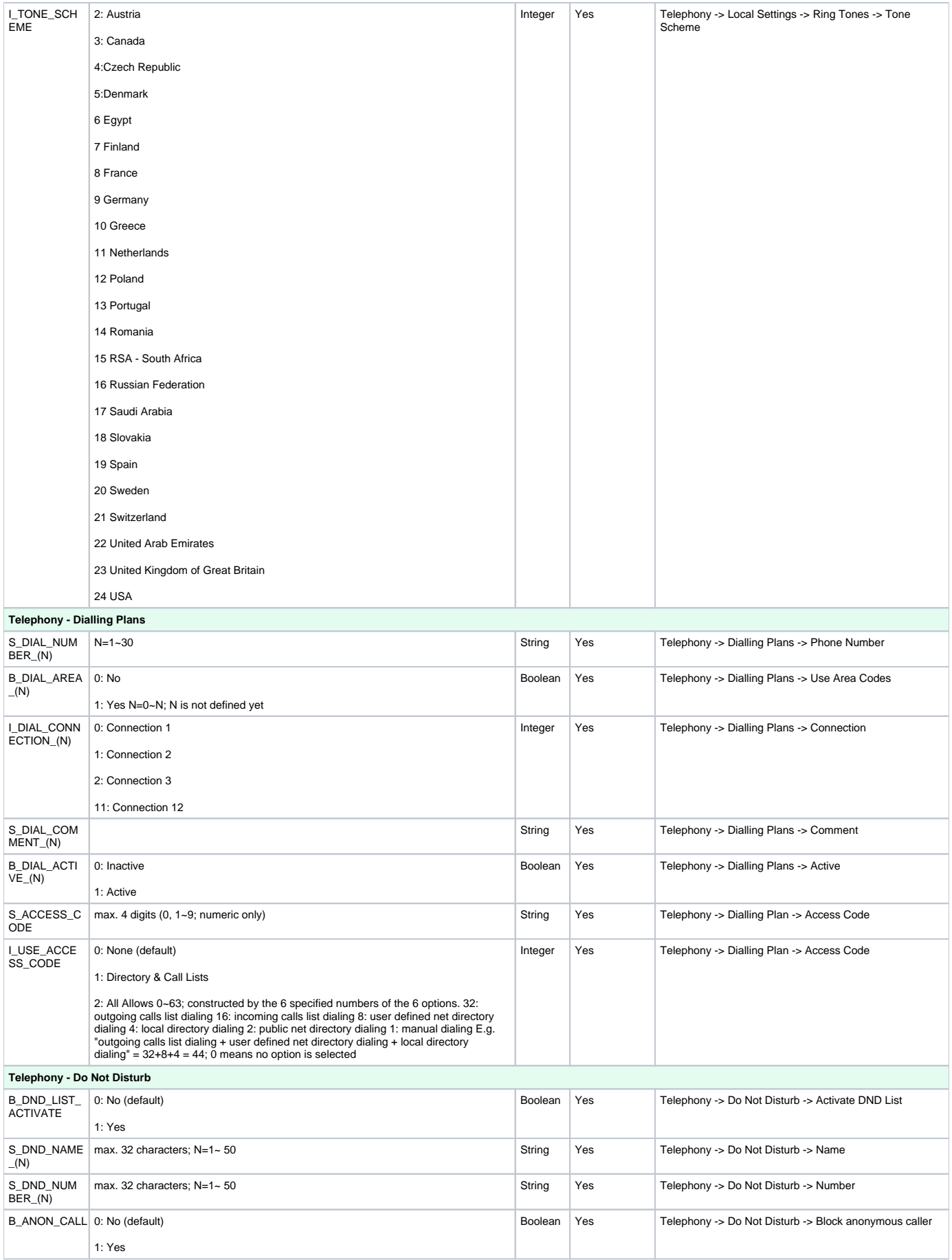

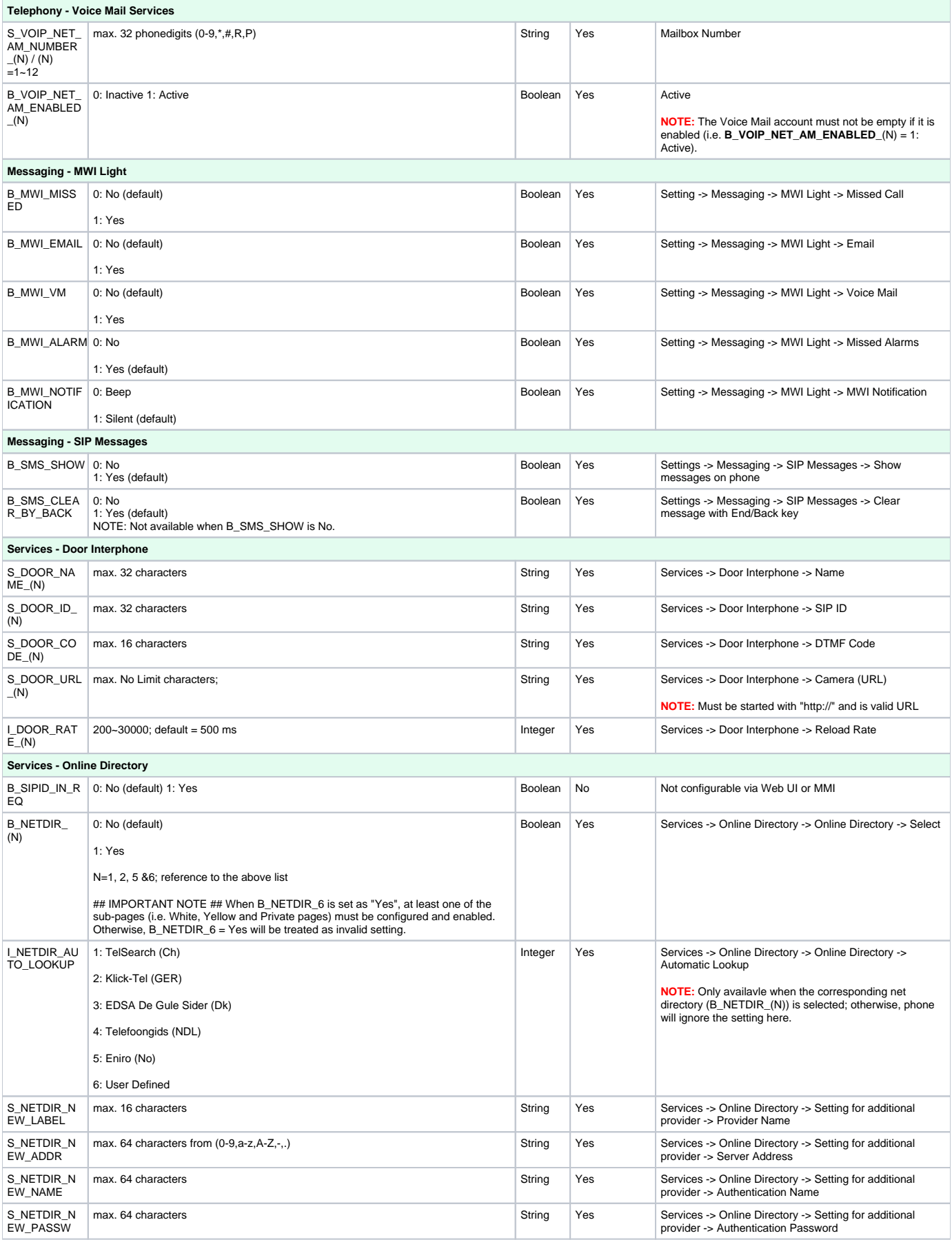

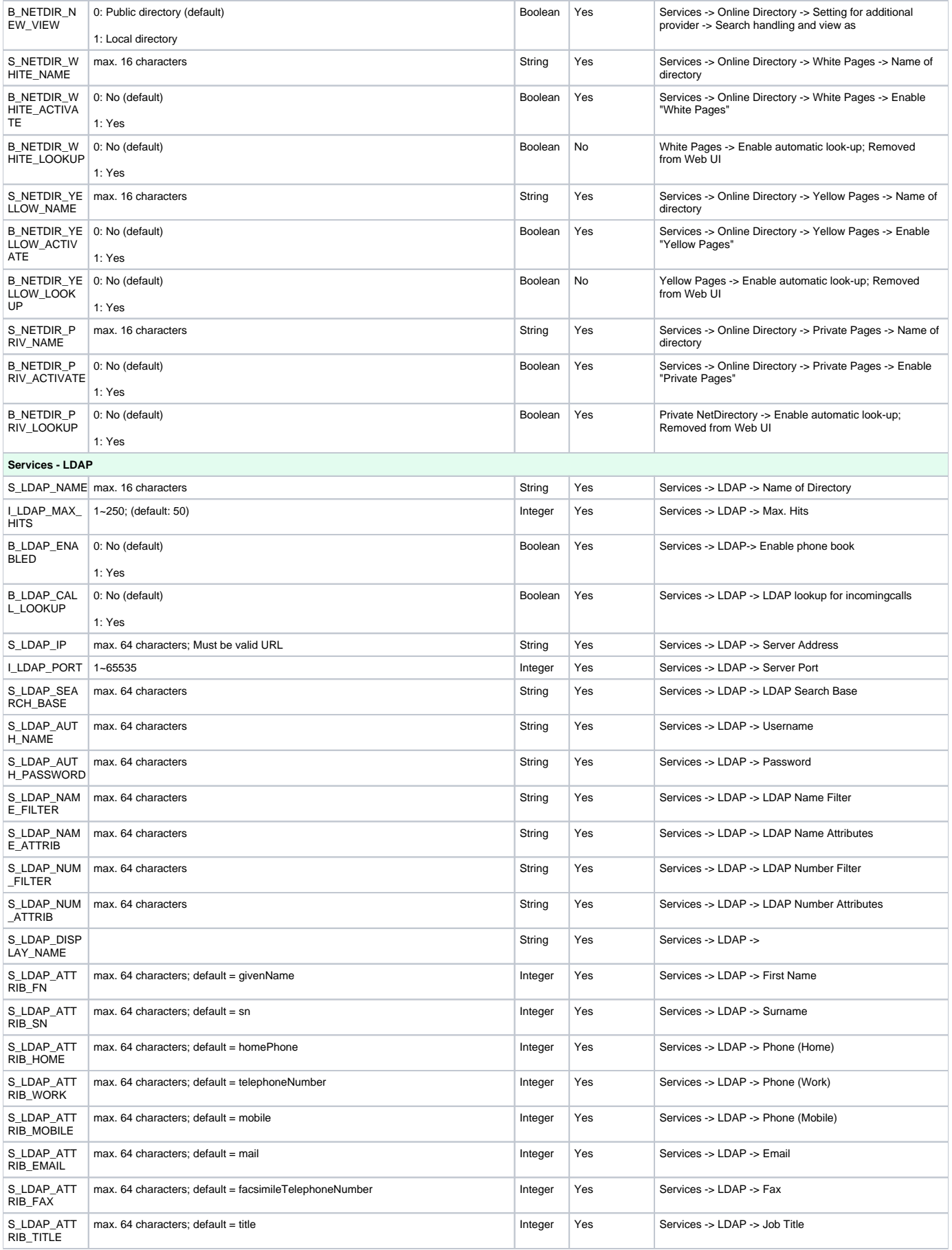

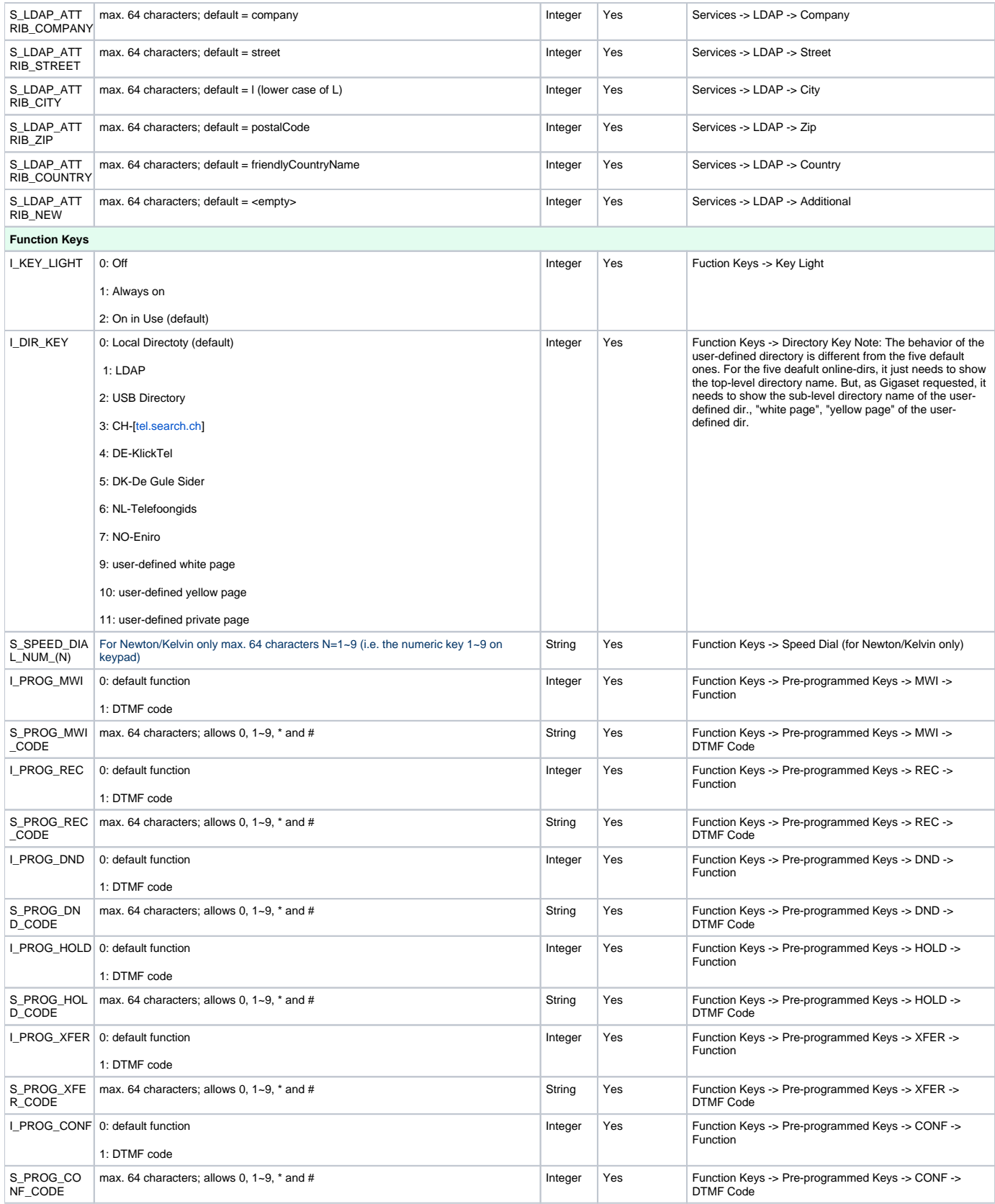

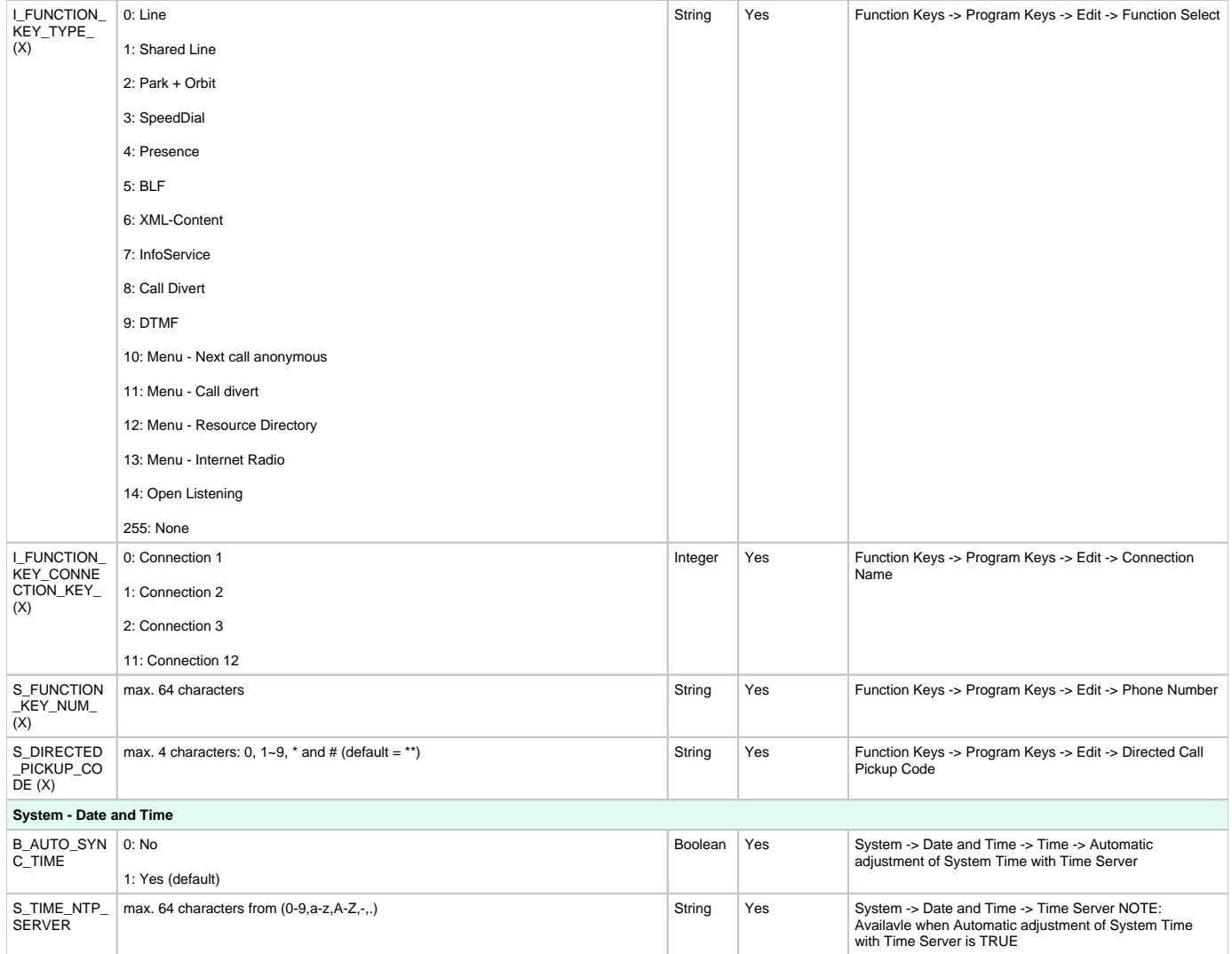

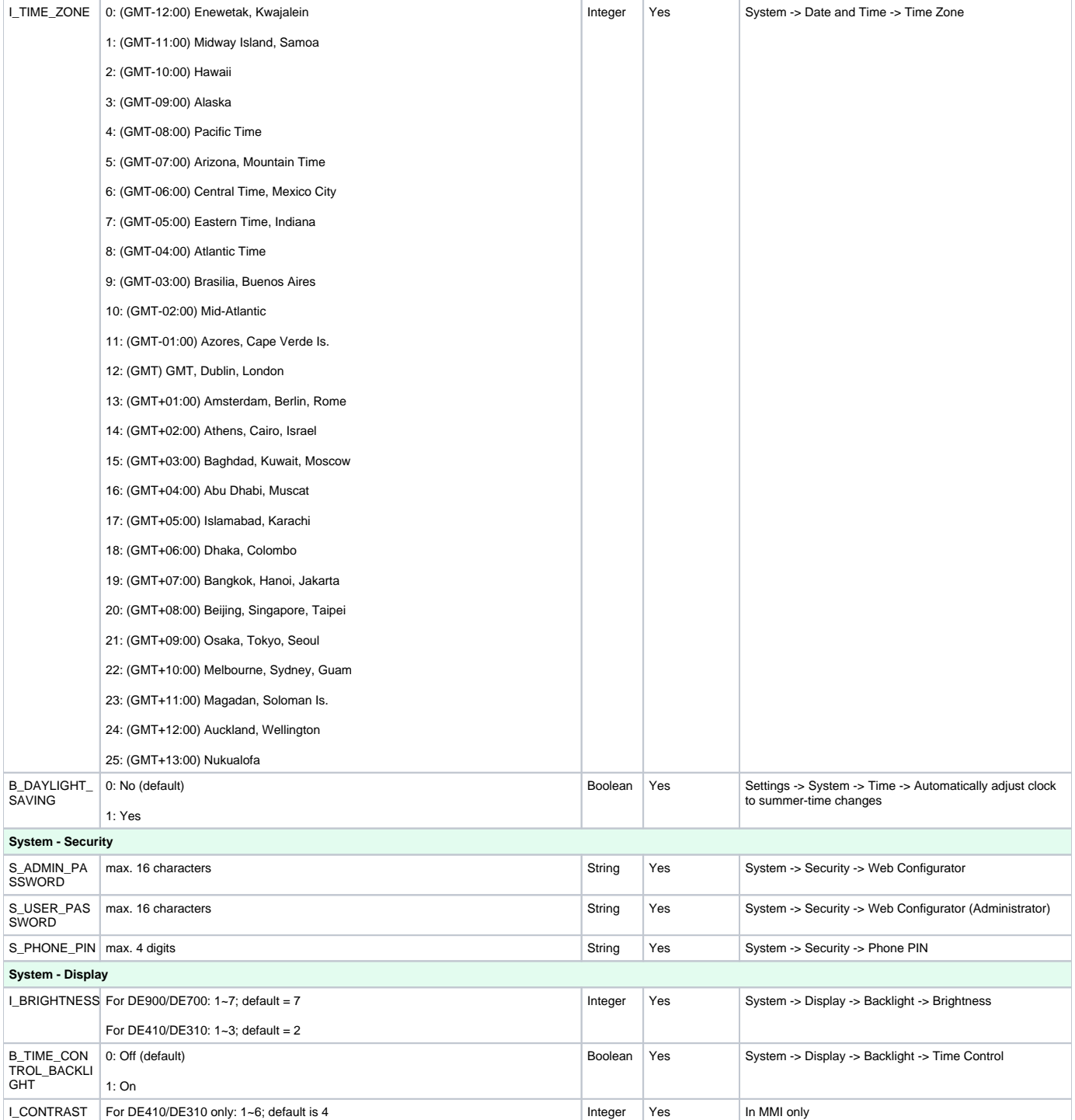

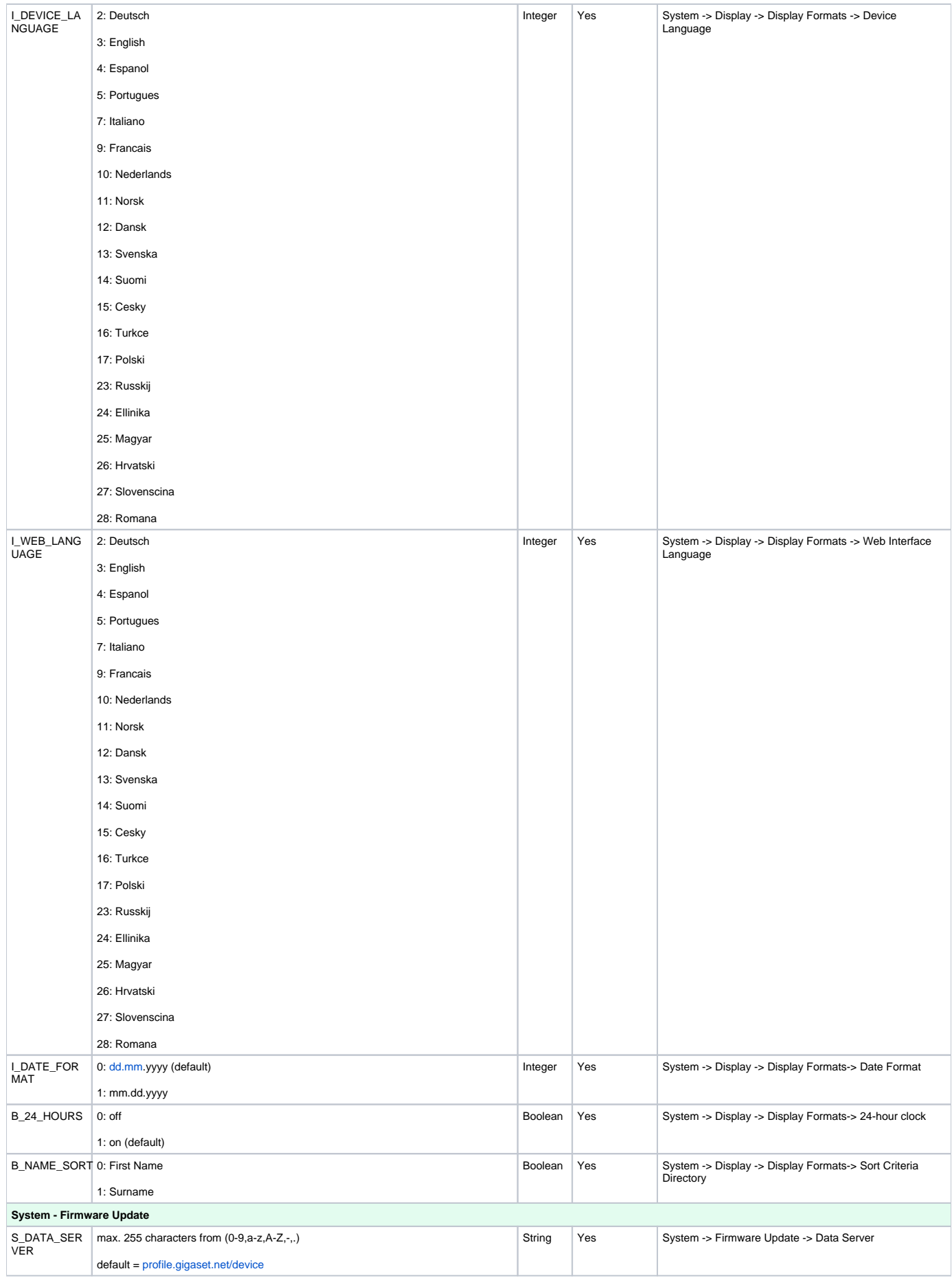

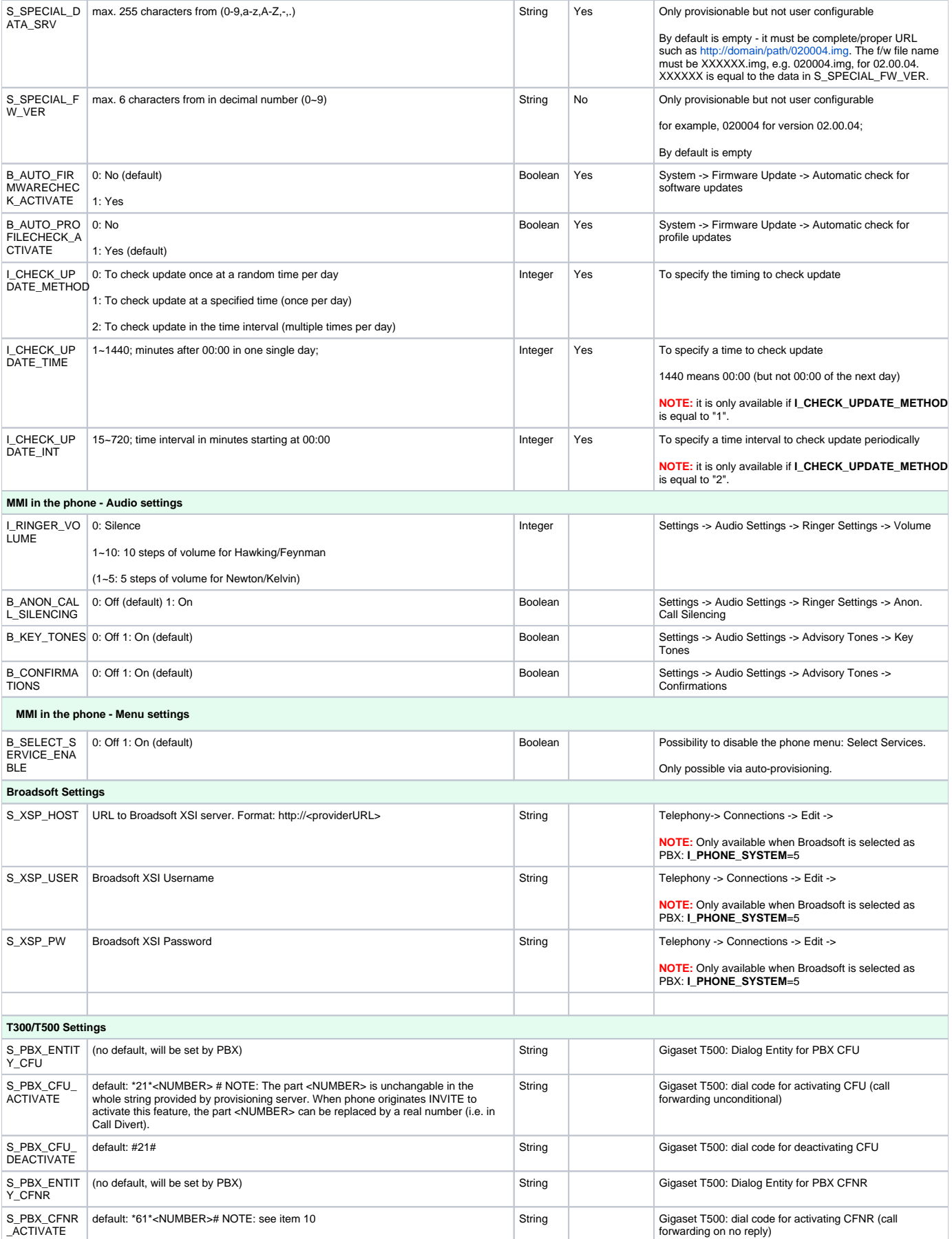

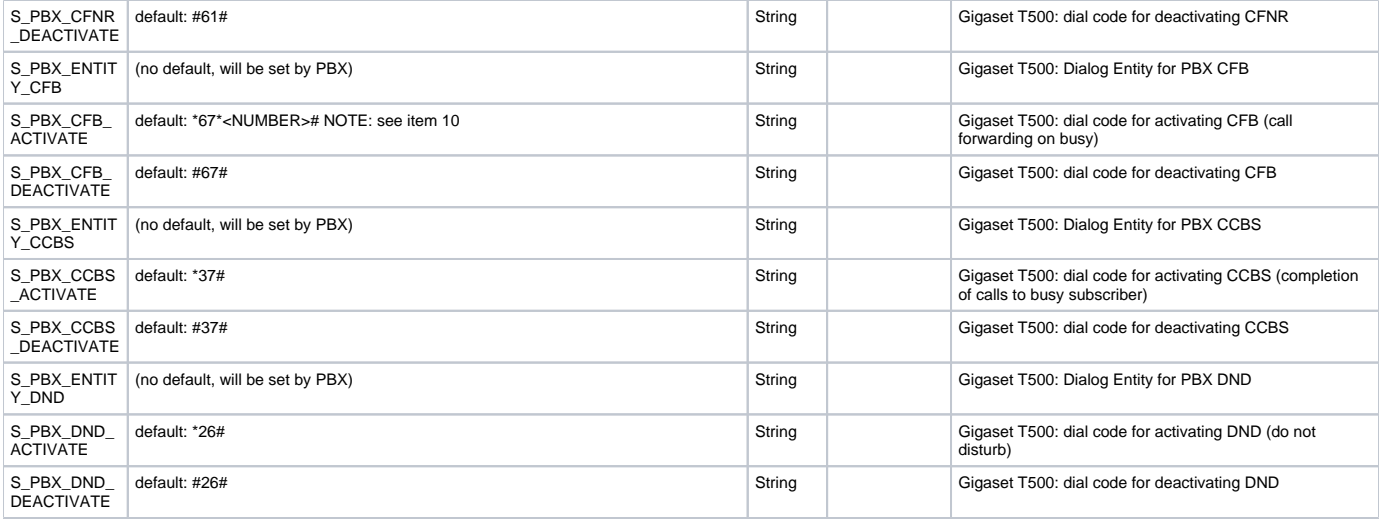